# Priority Queue ADT

Lecture 02.05 by Marina Barsky

# Recap: Queue ADT

A *queue* is an abstract data type supporting the following main operations:

- *enqueue* (e) adds an element to the back of the queue
- dequeue () extracts an element from the front of the queue

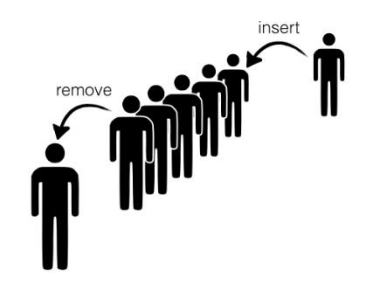

 $\triangleright$  The order in which elements go out of the queue is defined by the time at which they were added to the queue

# Priority queue

- ➢ A *priority queue* is a generalization of a *queue*  where each element is assigned a priority and elements come out in order of priority
- $\triangleright$  If the priority is the earliest time they were added to the queue then priority queue becomes a regular queue
- $\triangleright$  We are interested in a case when priority of each element is not related to the time when the element was added to the queue

# Example

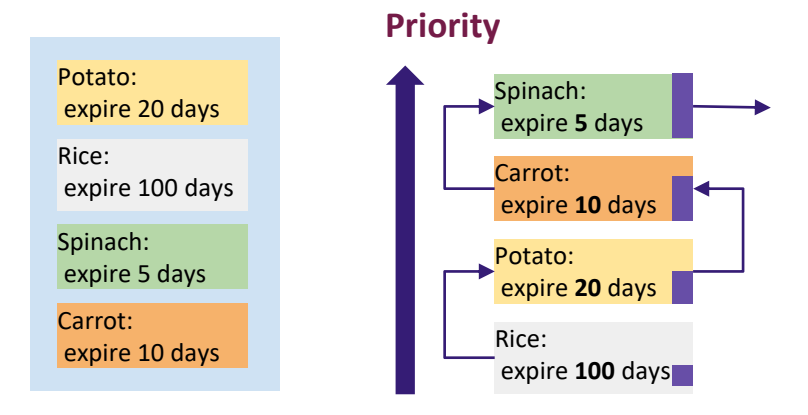

- Add items in order of purchasing
- Consume the items by priority: the items that expire soon have higher priority

### **Specification**

**Priority Queue** is an **abstract data type** supporting the following main operations:

- ➔ *insert(e,p)\** adds a new element with priority  $p$
- ➔ *top()* **-** gives an element with the highest priority
- ➔ *pop() -* removes and returns the element with the highest priority

\*To simplify the discussion we use *insert(e)*, where  $e$  is a number which reflects the priority

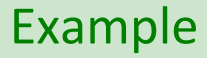

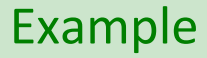

### insert(5)

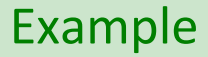

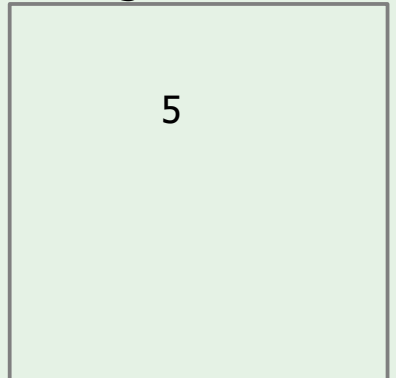

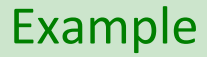

 $\frac{1}{5}$  insert(7)

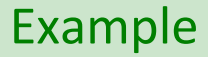

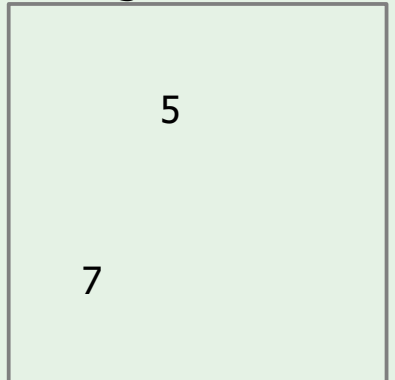

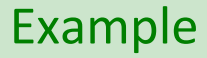

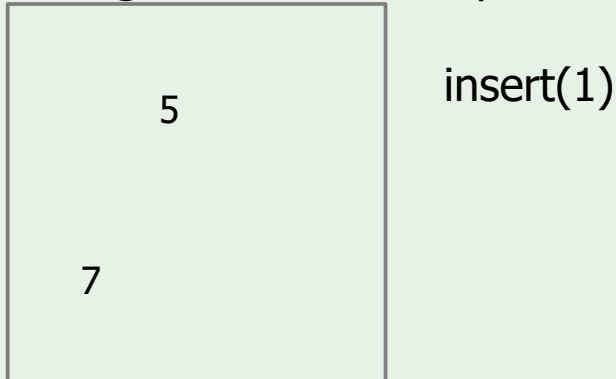

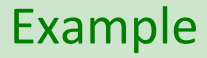

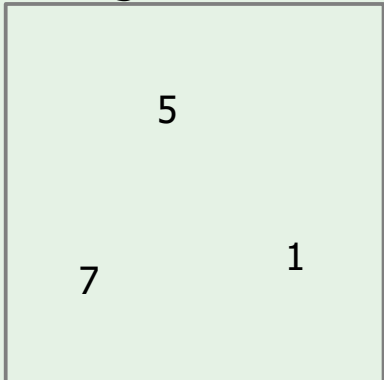

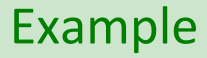

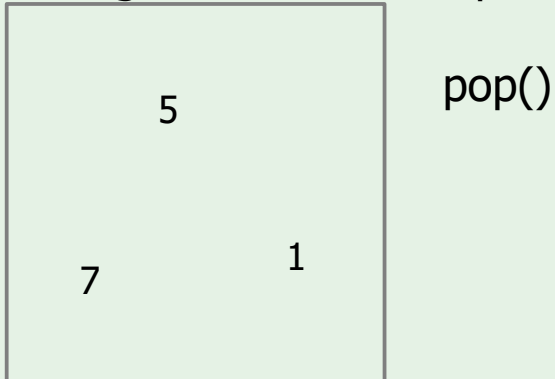

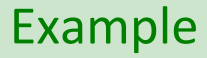

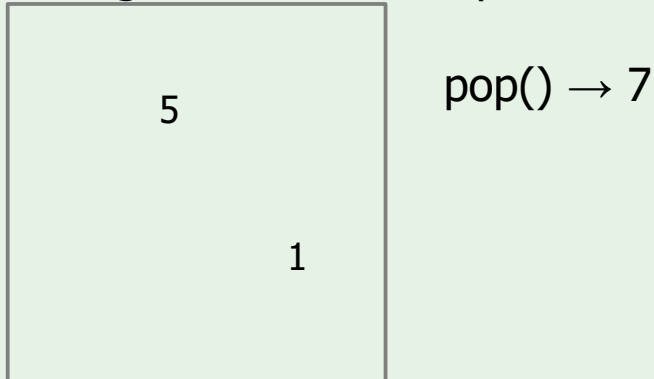

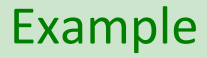

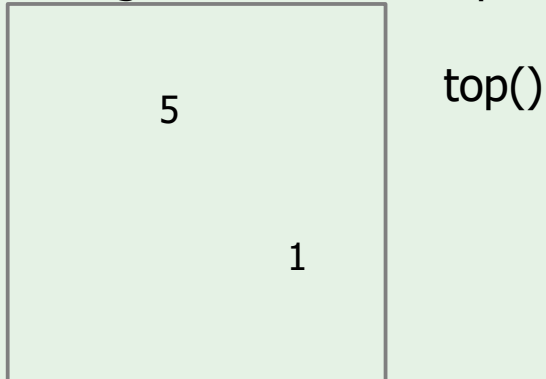

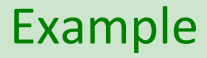

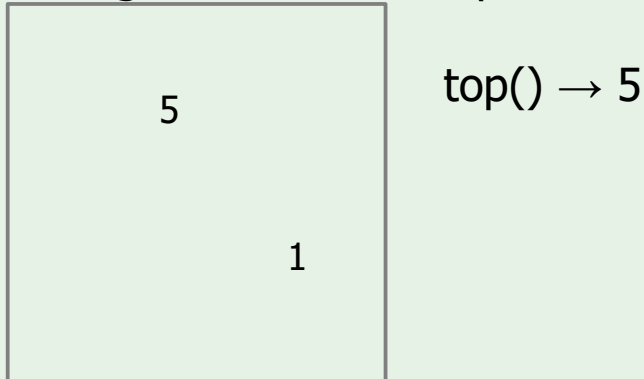

Implementing Priority Queue with Unsorted Array/List

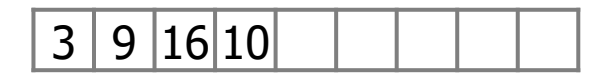

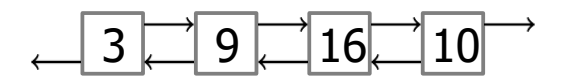

Implementing Priority Queue with Unsorted Array/List

$$
|3|9|16|10|2| \qquad | \qquad | \qquad |
$$

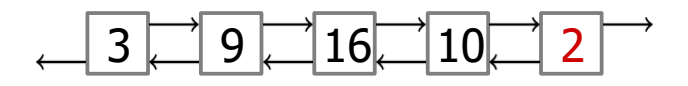

*insert*(*e*) add e to the end running time: *O*(1) Implementing Priority Queue with Unsorted Array/List

$$
|3|9|16|10|2| \qquad | \qquad | \qquad |
$$

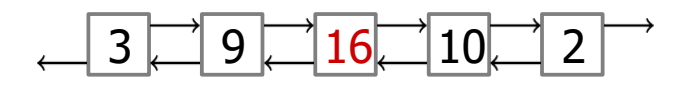

*insert*(*e*) add e to the end running time: *O*(1)

# *pop*()

scan array/list to find max running time: *O*(n)

Implementing Priority Queue with Sorted Array

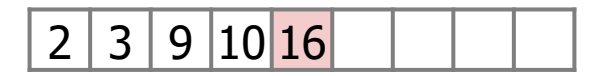

*pop*() extract the last element running time: *O*(1)

Implementing Priority Queue with Sorted Array

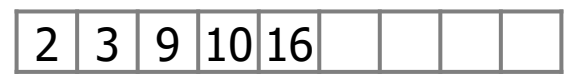

*pop*() extract the last element running time: *O*(1)

# *insert(e)*

find a position for *e* using binary search: *O*(log *n*)

Implementing Priority Queue with Sorted Array

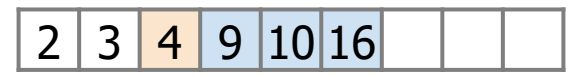

*pop*() extract the last element running time: *O*(1)

# *insert(e)*

find a position for *e* using binary search: *O*(log *n*) shift all elements to the right of it by 1: *O*(*n*) insert *e: O*(1) running time: *O*(*n*)

Implementing Priority Queue with Sorted List

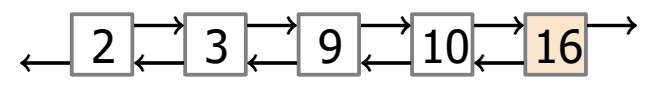

*pop*() extract the last element running time: *O*(1)

Implementing Priority Queue with Sorted List

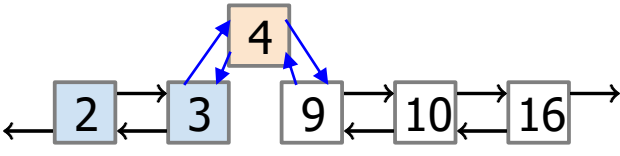

*pop*()

extract the last element running time: *O*(1)

## *insert(e)*

find a position for *e* (cannot use binary search): *O*(*n*) insert *e: O*(1) running time: *O*(*n*)

# Priority Queue: running time for different implementations

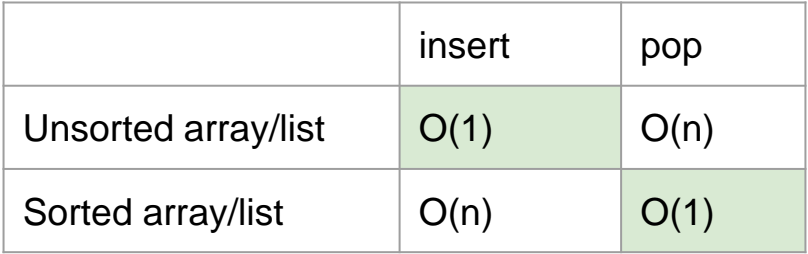

# Many algorithms use Priority Queues

- $\triangleright$  Dijkstra's algorithm: finding a shortest path in a graph
- $\triangleright$  Prim's algorithm: constructing a minimum spanning tree of a graph
- $\triangleright$  Huffman encoding: constructing an optimum prefix-free encoding of a string
- $\blacktriangleright$  Heap sort: sorting a given sequence

# Priority Queue: running time for different implementations

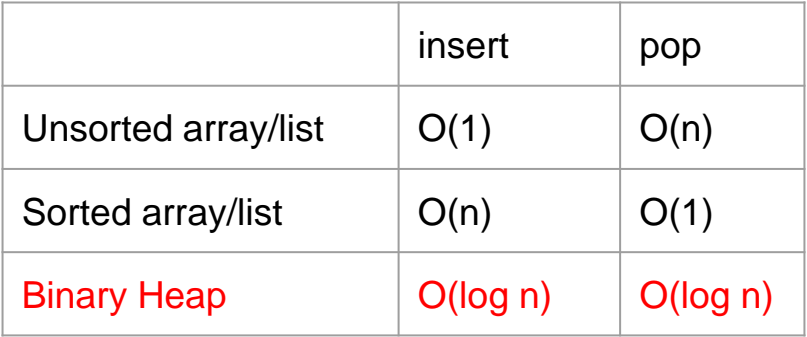